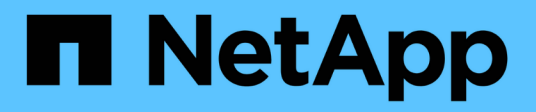

## **TR-4626: Bilanciatori del carico**

How to enable StorageGRID in your environment

NetApp July 05, 2024

This PDF was generated from https://docs.netapp.com/it-it/storagegrid-enable/technical-reports/loadbalancer/index.html on July 05, 2024. Always check docs.netapp.com for the latest.

# **Sommario**

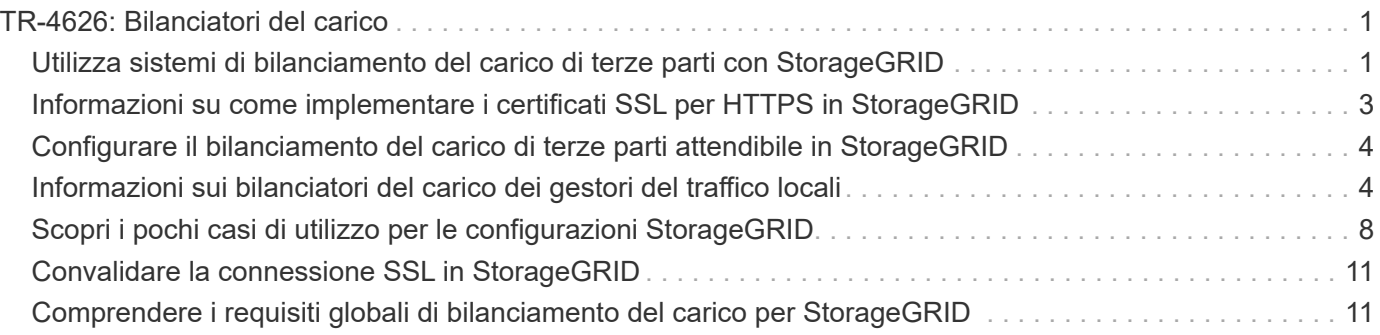

# <span id="page-2-0"></span>**TR-4626: Bilanciatori del carico**

## <span id="page-2-1"></span>**Utilizza sistemi di bilanciamento del carico di terze parti con StorageGRID**

Scopri il ruolo di bilanciatori del carico globale e di terze parti in sistemi storage a oggetti come StorageGRID.

Indicazioni generali per l'implementazione di NetApp® StorageGRID® con sistemi di bilanciamento del carico di terze parti.

Lo storage a oggetti è sinonimo del termine cloud storage e, come ti aspetti, le applicazioni che sfruttano il cloud storage indirizzano tale storage attraverso un URL. Dietro questo semplice URL, StorageGRID può scalare capacità, performance e durata in un singolo sito o in siti distribuiti geograficamente. Il componente che rende possibile questa semplicità è il bilanciamento del carico.

Lo scopo di questo documento è informare i clienti StorageGRID sulle opzioni del bilanciamento del carico e fornire una guida generale per la configurazione dei bilanciatori del carico di terze parti.

### **Nozioni di base sul bilanciamento del carico**

I bilanciatori del carico sono un componente essenziale di un sistema storage a oggetti di livello Enterprise come StorageGRID. StorageGRID è composto da più nodi storage, ciascuno dei quali può presentare l'intero spazio dei nomi di Simple Storage Service (S3) per una determinata istanza di StorageGRID. I bilanciatori del carico creano un endpoint altamente disponibile dietro cui è possibile posizionare i nodi StorageGRID. StorageGRID è un'esclusiva tra i sistemi di storage a oggetti compatibili con S3, in quanto offre un proprio bilanciamento del carico, ma supporta anche bilanciatori del carico di terze parti o General-purpose come F5, Citrix Netscaler, ha Proxy, NGINX e così via.

Nella figura seguente viene utilizzato l'URL di esempio/nome di dominio completo (FQDN) "s3.company.com". Il bilanciamento del carico crea un IP virtuale (VIP) che viene risolto all'FQDN tramite DNS, quindi indirizza le richieste dalle applicazioni a un pool di nodi StorageGRID. Il bilanciamento del carico esegue un controllo dello stato di salute su ogni nodo e stabilisce solo connessioni a nodi sani.

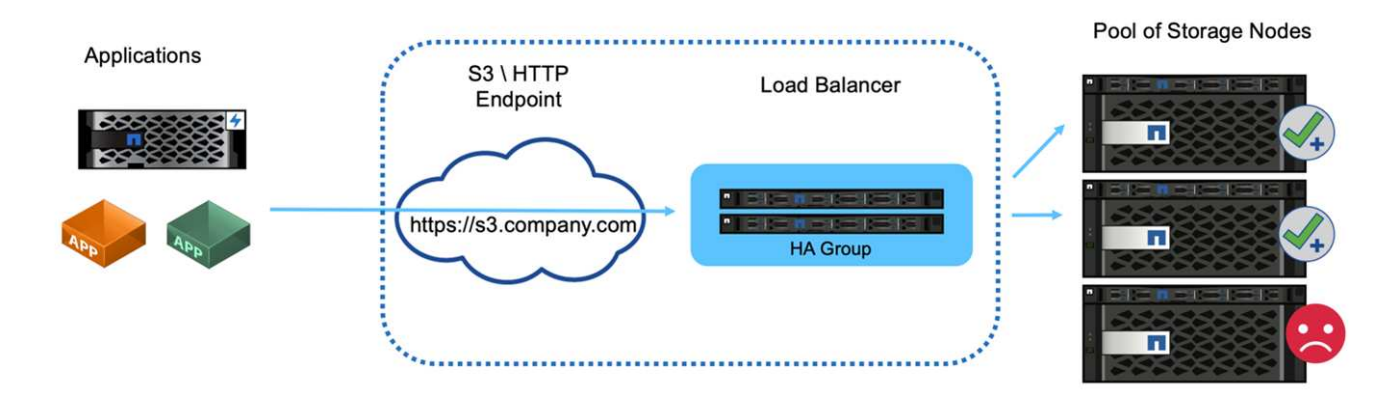

La figura mostra il bilanciamento del carico fornito da StorageGRID, ma il concetto è lo stesso per i bilanciatori del carico di terze parti. Le applicazioni stabiliscono una sessione HTTP utilizzando il VIP sul bilanciamento del carico e il traffico passa attraverso il bilanciamento del carico fino ai nodi di storage. Per impostazione predefinita, tutto il traffico, dall'applicazione al bilanciamento del carico e dal bilanciamento del carico al nodo storage è crittografato tramite HTTPS. HTTP è un'opzione supportata.

#### **Bilanciatori del carico locali e globali**

Esistono due tipi di bilanciatori del carico:

- **Gestione del traffico locale (LTM)**. Distribuisce le connessioni su un pool di nodi in un singolo sito.
- **Bilanciamento del carico di servizio globale (GSLB)**. Distribuisce le connessioni su siti multipli, bilanciando efficacemente il carico LTM. Pensate a un GSLB come a un server DNS intelligente. Quando un client richiede un URL endpoint StorageGRID, il GSLB lo risolve al VIP di un LTM in base alla disponibilità o ad altri fattori (ad esempio, quale sito può fornire una latenza inferiore all'applicazione). Mentre un LTM è sempre richiesto, un GSLB è opzionale a seconda del numero di siti StorageGRID e dei requisiti dell'applicazione.

#### **Bilanciamento del carico del nodo gateway StorageGRID rispetto a quello di terze parti**

StorageGRID è un'esclusiva tra i vendor di storage a oggetti compatibili con S3, in quanto offre un bilanciatore del carico nativo disponibile come appliance, VM o container costruiti ad hoc. Il bilanciamento del carico fornito da StorageGRID è anche detto nodo gateway.

Per i clienti che non dispongono già di un sistema di bilanciamento del carico, ad esempio F5, Citrix e così via, l'implementazione di un sistema di bilanciamento del carico di terze parti può rivelarsi molto complessa. Il bilanciamento del carico StorageGRID semplifica notevolmente le operazioni di bilanciamento del carico.

Il Gateway Node è un bilanciatore del carico di livello Enterprise, altamente disponibile e dalle performance elevate. I clienti possono scegliere di implementare il nodo gateway, il sistema di bilanciamento del carico di terze parti o anche entrambi nello stesso grid. Il nodo gateway è un gestore del traffico locale rispetto a un GSLB.

Il bilanciamento del carico StorageGRID offre i seguenti vantaggi:

- **Semplicità**. Configurazione automatica di pool di risorse, controlli dello stato di salute, applicazione di patch e manutenzione, il tutto gestito da StorageGRID.
- **Prestazioni**. Il sistema di bilanciamento del carico StorageGRID è dedicato a StorageGRID e non è in competizione con altre applicazioni per la larghezza di banda.
- **Costo**. Le versioni di macchina virtuale (VM) e container sono fornite senza costi aggiuntivi.
- **Classificazioni del traffico**. La funzionalità Advanced Traffic Classification consente di applicare regole QoS specifiche di StorageGRID insieme all'analisi dei workload.
- **Caratteristiche specifiche future di StorageGRID**. StorageGRID continuerà a ottimizzare e aggiungere funzioni innovative al bilanciatore di carico nelle prossime release.

Per informazioni dettagliate sulla distribuzione del nodo gateway StorageGRID, vedere ["Documentazione](https://docs.netapp.com/us-en/storagegrid-117/) [StorageGRID".](https://docs.netapp.com/us-en/storagegrid-117/)

## **Dove trovare ulteriori informazioni**

Per ulteriori informazioni sulle informazioni descritte in questo documento, consultare i seguenti documenti e/o siti Web:

- Centro di documentazione NetApp StorageGRID<https://docs.netapp.com/us-en/storagegrid-118/>
- Abilitazione NetApp StorageGRID <https://docs.netapp.com/us-en/storagegrid-enable/>
- Considerazioni sulla progettazione del bilanciamento del carico StorageGRID F5 [https://www.netapp.com/](https://www.netapp.com/blog/storagegrid-f5-load-balancer-design-considerations/) [blog/storagegrid-f5-load-balancer-design-considerations/](https://www.netapp.com/blog/storagegrid-f5-load-balancer-design-considerations/)
- Loadbalancer.org—Load bilanciamento NetApp StorageGRID [https://www.loadbalancer.org/applications/](https://www.loadbalancer.org/applications/load-balancing-netapp-storagegrid/) [load-balancing-netapp-storagegrid/](https://www.loadbalancer.org/applications/load-balancing-netapp-storagegrid/)
- Kemp NetApp StorageGRID di bilanciamento del carico [https://support.kemptechnologies.com/hc/en-us/](https://support.kemptechnologies.com/hc/en-us/articles/360045186451-NetApp-StorageGRID) [articles/360045186451-NetApp-StorageGRID](https://support.kemptechnologies.com/hc/en-us/articles/360045186451-NetApp-StorageGRID)

## <span id="page-4-0"></span>**Informazioni su come implementare i certificati SSL per HTTPS in StorageGRID**

Comprendere l'importanza e i passaggi per implementare i certificati SSL in StorageGRID.

Se si utilizza HTTPS, è necessario disporre di un certificato SSL (Secure Sockets Layer). Il protocollo SSL identifica i client e gli endpoint, convalidandoli come attendibili. SSL fornisce anche la crittografia del traffico. Il certificato SSL deve essere attendibile dai client. A tal fine, il certificato SSL può provenire da un'autorità di certificazione (CA) globalmente attendibile, ad esempio DigiCert, una CA privata in esecuzione nell'infrastruttura o un certificato autofirmato generato dall'host.

L'utilizzo di un certificato CA globale attendibile è il metodo preferito poiché non sono necessarie ulteriori azioni sul lato client. Il certificato viene caricato nel bilanciamento del carico o StorageGRID e i client si fidano e si connettono all'endpoint.

L'utilizzo di una CA privata richiede l'aggiunta al client di tutti i certificati subordinati e della directory principale. Il processo per considerare attendibile un certificato CA privato può variare in base al sistema operativo e alle applicazioni del client. Ad esempio, in ONTAP per FabricPool, è necessario caricare ciascun certificato nella catena individualmente (certificato di origine, certificato di subordinazione, certificato di endpoint) nel cluster ONTAP.

L'utilizzo di un certificato autofirmato richiede al client di considerare attendibile il certificato fornito senza alcuna CA per verificarne l'autenticità. Alcune applicazioni potrebbero non accettare certificati autofirmati e non essere in grado di ignorare la verifica.

Il posizionamento del certificato SSL nel percorso StorageGRID di bilanciamento del carico del client dipende da dove è necessaria la terminazione SSL. È possibile configurare un bilanciamento del carico come endpoint di terminazione per il client, quindi eseguire nuovamente la crittografia o la crittografia a caldo con un nuovo certificato SSL per il bilanciamento del carico alla connessione StorageGRID. In alternativa, è possibile passare attraverso il traffico e lasciare che StorageGRID sia l'endpoint di terminazione SSL. Se il bilanciamento del carico è l'endpoint di terminazione SSL, il certificato viene installato sul bilanciamento del carico e contiene il nome del soggetto per il nome/URL DNS e qualsiasi nome URL/DNS alternativo per il quale un client è configurato per connettersi alla destinazione StorageGRID tramite il bilanciamento del carico, inclusi i nomi dei caratteri jolly. Se il bilanciamento del carico è configurato per il pass-through, il certificato SSL deve essere installato in StorageGRID. Anche in questo caso, il certificato deve contenere il nome del soggetto per il nome/URL DNS e tutti i nomi URL/DNS alternativi per i quali un client è configurato per connettersi alla destinazione StorageGRID tramite il sistema di bilanciamento del carico, inclusi i nomi di caratteri jolly. Non è necessario includere nel certificato i nomi dei singoli nodi di archiviazione, ma solo gli URL degli endpoint.

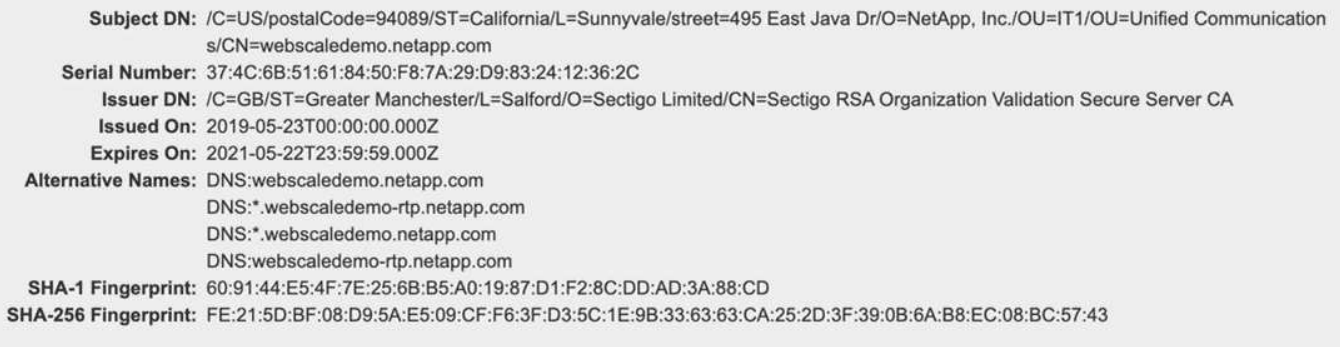

## <span id="page-5-0"></span>**Configurare il bilanciamento del carico di terze parti attendibile in StorageGRID**

Scopri come configurare il bilanciamento del carico di terze parti attendibile in StorageGRID.

Se si utilizzano uno o più bilanciatori di carico Layer 7 esterni e un bucket S3 o policy di gruppo basati su IP, StorageGRID deve determinare l'indirizzo IP reale del mittente. Ciò avviene guardando l'intestazione X-Forwarding-for (XFF), che viene inserita nella richiesta dal bilanciatore di carico. Poiché l'intestazione XFF può essere facilmente sottoposta a spoofing nelle richieste inviate direttamente ai nodi di archiviazione, StorageGRID deve confermare che ogni richiesta è stata instradata da un bilanciatore di carico di livello 7 attendibile. Se StorageGRID non è in grado di considerare attendibile l'origine della richiesta, ignorerà l'intestazione XFF. È disponibile un'API di gestione griglia che consente di configurare un elenco di bilanciatori del carico di livello 7 esterni attendibili. Questa nuova API è privata ed è soggetta a modifiche nelle versioni future di StorageGRID. Per le informazioni più aggiornate, vedere l'articolo della Knowledge base, ["Come](https://kb.netapp.com/Advice_and_Troubleshooting/Hybrid_Cloud_Infrastructure/StorageGRID/How_to_configure_StorageGRID_to_work_with_third-party_Layer_7_load_balancers) [configurare StorageGRID per il funzionamento con sistemi di bilanciamento del carico Layer 7 di terze parti"](https://kb.netapp.com/Advice_and_Troubleshooting/Hybrid_Cloud_Infrastructure/StorageGRID/How_to_configure_StorageGRID_to_work_with_third-party_Layer_7_load_balancers).

## <span id="page-5-1"></span>**Informazioni sui bilanciatori del carico dei gestori del traffico locali**

Esplora le linee guida per i bilanciatori del carico del gestore del traffico locale e determina la configurazione ottimale.

Quanto segue viene presentato come guida generale per la configurazione dei sistemi di bilanciamento del carico di terze parti. Collabora con l'amministratore del sistema di bilanciamento del carico per determinare la configurazione ottimale per il tuo ambiente.

## **Creare un gruppo di risorse di nodi di archiviazione**

Raggruppare i nodi di storage StorageGRID in un pool di risorse o in un gruppo di servizi (la terminologia potrebbe differire con specifici bilanciatori del carico). I nodi storage StorageGRID presentano l'API S3 sulle seguenti porte:

- S3 HTTPS: 18082
- S3 HTTP: 18084

La maggior parte dei clienti sceglie di presentare le API sul server virtuale tramite le porte HTTPS e HTTP standard (443 e 80).

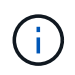

Ogni sito StorageGRID richiede un'impostazione predefinita di tre nodi storage, due dei quali devono essere integri.

### **Controllo dello stato di salute**

I sistemi di bilanciamento del carico di terze parti richiedono un metodo per determinare lo stato di salute di ogni nodo e la sua idoneità a ricevere il traffico. NetApp consiglia di utilizzare il metodo HTTP OPTIONS per eseguire il controllo dello stato di salute. Il bilanciamento del carico invia richieste HTTP OPTIONS a ogni singolo nodo di storage e prevede una 200 risposta di stato.

Se un nodo di archiviazione non fornisce una 200 risposta, tale nodo non è in grado di eseguire il servizio delle richieste di archiviazione. I requisiti dell'applicazione e dell'azienda devono determinare il timeout per questi controlli e l'azione intrapresa dal bilanciamento del carico.

Ad esempio, se tre dei quattro nodi storage del data center 1 non sono attivi, è possibile indirizzare tutto il traffico al data center 2.

L'intervallo di polling consigliato è una volta al secondo, contrassegnando il nodo offline dopo tre controlli non riusciti.

#### **Esempio di controllo dello stato di salute di S3**

Nell'esempio seguente, inviamo OPTIONS e controlliamo 200 OK. Lo utilizziamo OPTIONS perché Amazon S3) non supporta richieste non autorizzate.

```
curl -X OPTIONS https://10.63.174.75:18082 --verbose --insecure
* Rebuilt URL to: https://10.63.174.75:18082/
* Trying 10.63.174.75...
* TCP_NODELAY set
* Connected to 10.63.174.75 (10.63.174.75) port 18082 (#0)
* TLS 1.2 connection using TLS_ECDHE_RSA_WITH_AES_256_GCM_SHA384
* Server certificate: webscale.stl.netapp.com
* Server certificate: NetApp Corp Issuing CA 1
* Server certificate: NetApp Corp Root CA
> OPTIONS / HTTP/1.1
> Host: 10.63.174.75:18082
> User-Agent: curl/7.51.0
> Accept: /
\geq< HTTP/1.1 200 OK
< Date: Mon, 22 May 2017 15:17:30 GMT
< Connection: KEEP-ALIVE
< Server: StorageGRID/10.4.0
< x-amz-request-id: 3023514741
```
#### **Controlli dello stato di salute basati su file o contenuti**

In generale, NetApp non consiglia controlli dello stato di salute basati su file. In genere, un file di piccole

dimensioni —healthcheck.htm, ad esempio, viene creato in un bucket con un criterio di sola lettura. Questo file viene quindi recuperato e valutato dal bilanciamento del carico. Questo approccio presenta diversi svantaggi:

- **Dipendente da un unico conto.** Se l'account proprietario del file è disattivato, il controllo di integrità non riesce e non vengono elaborate richieste di archiviazione.
- **Regole per la protezione dei dati.** Lo schema di protezione dei dati predefinito è un approccio a due copie. In questo scenario, se i due nodi storage che ospitano il file di controllo dello stato di salute non sono disponibili, il controllo dello stato di salute non riesce e le richieste di storage non vengono inviate ai nodi storage sani, rendendo la griglia offline.
- **Registro di controllo bloat.** Il bilanciamento del carico recupera il file da ogni nodo storage ogni X minuti, creando molte voci di registro di controllo.
- **Uso intensivo delle risorse.** Il recupero del file di controllo dello stato da ogni nodo ogni pochi secondi consuma le risorse della rete e della griglia.

Se è necessario un controllo dello stato di salute basato sul contenuto, utilizzare un tenant dedicato con un bucket S3 dedicato.

#### **Persistenza della sessione**

La persistenza della sessione, o stickiness, si riferisce al tempo in cui una data sessione HTTP può persistere. Per impostazione predefinita, le sessioni vengono interrotte dai nodi storage dopo 10 minuti. Una persistenza più lunga può portare a performance migliori, perché le applicazioni non devono ristabilire le sessioni per ogni azione; tuttavia, mantenendo queste sessioni aperte si consumano le risorse. Se ritieni che il tuo carico di lavoro trarrà beneficio, puoi ridurre la persistenza della sessione su un bilanciamento del carico di terze parti.

#### **Indirizzamento virtuale in stile host**

Lo stile in hosting virtuale è ora il metodo predefinito per AWS S3 e, sebbene StorageGRID e molte applicazioni supportino ancora lo stile del percorso, è consigliabile implementare il supporto in stile in hosting virtuale. Le richieste in stile host virtuale hanno il bucket come parte del nome host.

Per supportare lo stile host virtuale, procedere come segue:

- Supporta ricerche DNS con caratteri jolly: \*.s3.company.com
- Utilizzare un certificato SSL con nomi alt del soggetto per supportare i caratteri jolly: \*.s3.company.com alcuni clienti hanno espresso preoccupazioni per la sicurezza riguardo all'uso dei certificati jolly. StorageGRID continua a supportare l'accesso in stile percorso, così come le applicazioni chiave come FabricPool. Detto questo, alcune chiamate API S3 non riescono o si comportano in modo errato senza supporto di hosting virtuale.

### **Terminazione SSL**

La terminazione SSL dei sistemi di bilanciamento del carico di terze parti offre vantaggi in termini di sicurezza. Se il bilanciamento del carico è compromesso, la griglia viene suddivisa in comparti.

Sono disponibili tre configurazioni supportate:

- **Pass-through SSL.** Il certificato SSL viene installato su StorageGRID come certificato server personalizzato.
- **Terminazione SSL e nuova crittografia (consigliata).** Ciò potrebbe essere utile se si sta già eseguendo la gestione dei certificati SSL sul sistema di bilanciamento del carico piuttosto che installare il certificato

SSL su StorageGRID. Questa configurazione offre un ulteriore vantaggio in termini di sicurezza nel limitare la superficie di attacco al bilanciatore del carico.

• **Terminazione SSL con HTTP.** In questa configurazione, SSL viene terminato sul bilanciamento del carico di terze parti e la comunicazione dal bilanciamento del carico a StorageGRID non è crittografata per sfruttare il off-load SSL (con librerie SSL incorporate nei processori moderni questo è di limitato beneficio).

### **Configurazione pass-through**

Se si preferisce configurare il bilanciamento del carico per il pass-through, è necessario installare il certificato su StorageGRID. Andare al **Configurazione › certificati server › certificato server endpoint del servizio API di archiviazione oggetti**.

## **Visibilità IP del client di origine**

StorageGRID 11,4 ha introdotto il concetto di un sistema di bilanciamento del carico di terze parti affidabile. Per inoltrare l'IP dell'applicazione client a StorageGRID, è necessario configurare questa funzione. Per ulteriori informazioni, vedere ["Come configurare StorageGRID per il funzionamento con sistemi di bilanciamento del](https://kb.netapp.com/Advice_and_Troubleshooting/Hybrid_Cloud_Infrastructure/StorageGRID/How_to_configure_StorageGRID_to_work_with_third-party_Layer_7_load_balancers) [carico Layer 7 di terze parti."](https://kb.netapp.com/Advice_and_Troubleshooting/Hybrid_Cloud_Infrastructure/StorageGRID/How_to_configure_StorageGRID_to_work_with_third-party_Layer_7_load_balancers)

Per abilitare l'intestazione XFF per la visualizzazione dell'IP dell'applicazione client, attenersi alla sequente procedura:

#### **Fasi**

- 1. Registrare l'IP del client nel registro di controllo.
- 2. Utilizzare aws:SourceIp criteri di gruppo o bucket S3.

#### **Strategie di bilanciamento del carico**

La maggior parte delle soluzioni di bilanciamento del carico offre molteplici strategie per il bilanciamento del carico. Le seguenti sono strategie comuni:

- **Rotondi.** Un adattamento universale ma soffre di pochi nodi e grandi trasferimenti che ostruiscono i singoli nodi.
- **Connessione minima.** Ideale per workload di oggetti piccoli e misti, con una distribuzione equa delle connessioni a tutti i nodi.

La scelta dell'algoritmo diventa meno importante con un numero crescente di nodi storage tra cui scegliere.

#### **Percorso dei dati**

Tutti i flussi di dati attraverso i bilanciatori del carico del gestore del traffico locale. StorageGRID non supporta il routing diretto del server (DSR).

#### **Verifica della distribuzione dei collegamenti**

Per verificare che il metodo in uso distribuisca il carico in modo uniforme tra i nodi storage, controllare le sessioni stabilite su ciascun nodo in un determinato sito:

- **Metodo UI.** Andare al **supporto › metriche › Panoramica S3 › sessioni HTTP LDR**
- **API metriche.** Uso storagegrid\_http\_sessions\_incoming\_currently\_established

## <span id="page-9-0"></span>**Scopri i pochi casi di utilizzo per le configurazioni StorageGRID**

Scopri alcuni casi di utilizzo per le configurazioni StorageGRID implementate dai clienti e da NetApp IT.

I seguenti esempi illustrano le configurazioni implementate dai clienti StorageGRID, incluso NetApp IT.

### **F5 BIG-IP, il monitor di controllo dello stato del gestore del traffico locale per bucket S3**

Per configurare il monitor di controllo dello stato del gestore del traffico locale BIG-IP F5, attenersi alla seguente procedura:

#### **Fasi**

- 1. Creare un nuovo monitor.
	- a. Nel campo tipo, immettere HTTPS.
	- b. Configurare l'intervallo e il timeout come desiderato.
	- c. Nel campo Invia stringa, immettere OPTIONS / HTTP/1.1\r\n\r\n. \r\n sono ritorni a capo; versioni diverse del software BIG-IP richiedono zero, uno o due set di sequenze \r\n. Per ulteriori informazioni, vedere [https://support.f5.com/csp/article/K10655.](https://support.f5.com/csp/article/K10655)
	- d. Nel campo Receive String (stringa di ricezione), immettere: HTTP/1.1 200 OK.

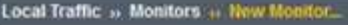

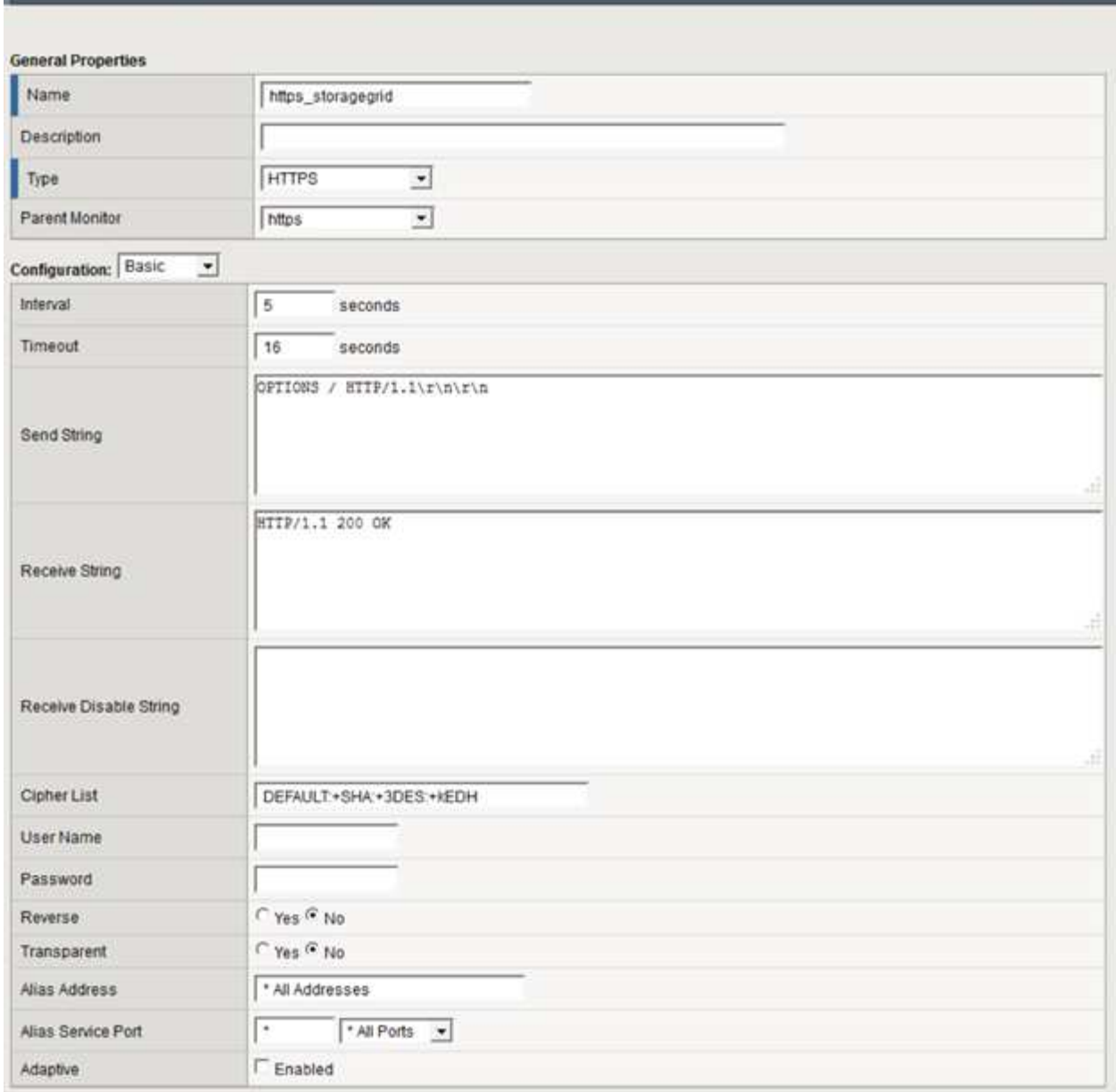

- 2. In Create Pool (Crea pool) creare un pool per ciascuna porta richiesta.
	- a. Assegnare il monitor dello stato creato nel passaggio precedente.
	- b. Selezionare un metodo di bilanciamento del carico.
	- c. Selezionare la porta di servizio: 18082 (S3).
	- d. Aggiungere nodi.

### **Citrix NetScaler**

Citrix NetScaler crea un server virtuale per l'endpoint di storage e fa riferimento ai nodi storage StorageGRID come server applicazioni, che vengono quindi raggruppati in servizi.

Utilizzare il monitor di controllo dello stato HTTPS-ECV per creare un monitor personalizzato per eseguire il controllo dello stato consigliato utilizzando le OPZIONI richiesta e ricezione 200. HTTP-ECV è configurato con una stringa di invio e convalida una stringa di ricezione.

Per ulteriori informazioni, consultare la documentazione Citrix, ["Configurazione di esempio per il monitor di](https://docs.citrix.com/en-us/citrix-adc/current-release/load-balancing/load-balancing-builtin-monitors/monitor-ssl-services.html#sample-configuration-for-https-ecv-health-check-monitor) [controllo dello stato HTTP-ECV".](https://docs.citrix.com/en-us/citrix-adc/current-release/load-balancing/load-balancing-builtin-monitors/monitor-ssl-services.html#sample-configuration-for-https-ecv-health-check-monitor)

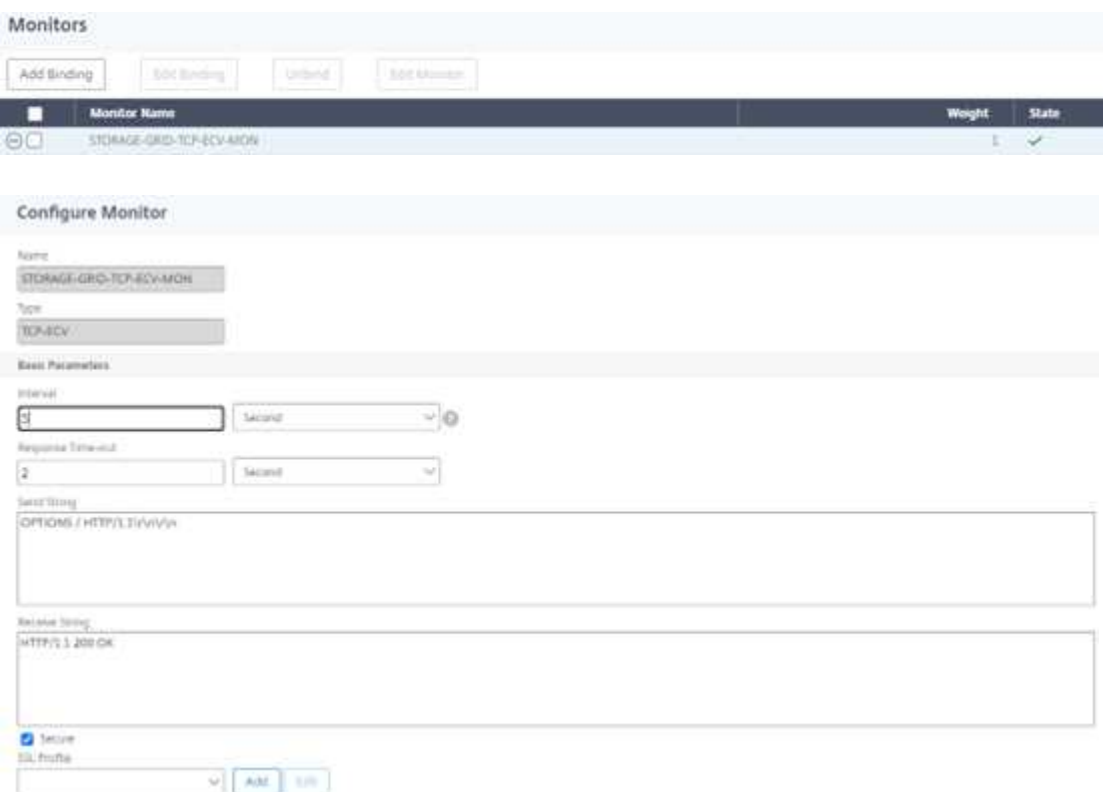

### **Loadbalancer.org**

Loadbalancer.org ha eseguito i propri test di integrazione con StorageGRID e dispone di una guida completa alla configurazione: [https://pdfs.loadbalancer.org/NetApp\\_StorageGRID\\_Deployment\\_Guide.pdf](https://pdfs.loadbalancer.org/NetApp_StorageGRID_Deployment_Guide.pdf).

### **Kemp**

Kemp ha condotto i propri test di integrazione con StorageGRID e dispone di una guida alla configurazione completa: [https://kemptechnologies.com/solutions/netapp/.](https://kemptechnologies.com/solutions/netapp/)

#### **HAProxy**

Configurare HAProxy per utilizzare la richiesta di OPZIONI e controllare una risposta di stato 200 per il controllo dello stato in hproxy.cfg. È possibile modificare la porta di binding nella parte anteriore in una porta diversa, ad esempio 443.

Di seguito è riportato un esempio di terminazione SSL su HAProxy:

```
frontend s3
         bind *:443 crt /etc/ssl/server.pem ssl
       default backend s3-serve
rs
backend s3-servers
         balance leastconn
         option httpchk
         http-check expect status 200
         server dc1-s1 10.63.174.71:18082 ssl verify none check inter 3000
         server dc1-s2 10.63.174.72:18082 ssl verify none check inter 3000
         server dc1-s3 10.63.174.73:18082 ssl verify none check inter 3000
```
Di seguito è riportato un esempio di pass-through SSL:

```
frontend s3
         mode tcp
         bind *:443
       default backend s3-servers
backend s3-servers
         balance leastconn
         option httpchk
         http-check expect status 200
         server dc1-s1 10.63.174.71:18082 check-ssl verify none inter 3000
         server dc1-s2 10.63.174.72:18082 check-ssl verify none inter 3000
         server dc1-s3 10.63.174.73:18082 check-ssl verify none inter 3000
```
Per esempi completi di configurazioni per StorageGRID, vedere ["Esempi di configurazione HAProxy"](https://github.com/NetApp-StorageGRID/HAProxy-Configuration) su GitHub.

## <span id="page-12-0"></span>**Convalidare la connessione SSL in StorageGRID**

Informazioni su come convalidare la connessione SSL in StorageGRID.

Una volta configurato il bilanciamento del carico, è necessario convalidare la connessione utilizzando strumenti come OpenSSL e l'interfaccia CLI di AWS. Altre applicazioni, come il browser S3, potrebbero ignorare errori di configurazione SSL.

## <span id="page-12-1"></span>**Comprendere i requisiti globali di bilanciamento del carico per StorageGRID**

Esplorate le considerazioni e i requisiti di progettazione per il bilanciamento del carico globale in StorageGRID.

Il bilanciamento del carico globale richiede l'integrazione con DNS per fornire routing intelligente su più siti StorageGRID. Questa funzione si trova al di fuori del dominio StorageGRID e deve essere fornita da una

soluzione di terze parti come i prodotti di bilanciamento del carico discussi in precedenza e/o una soluzione di controllo del traffico DNS come Infoblox. Il bilanciamento del carico di livello superiore fornisce un routing intelligente al sito di destinazione più vicino nello spazio dei nomi, nonché il rilevamento e il reindirizzamento dei black-out al sito successivo nello spazio dei nomi. Una tipica implementazione GSLB è costituita dal GSLB di livello superiore con pool di siti contenenti bilanciatori del carico locale-sito. I bilanciatori del carico del sito contengono pool di nodi di storage del sito locale. Ciò può includere una combinazione di bilanciatori del carico di terze parti per le funzioni GSLB e StorageGRID che fornisce il bilanciamento del carico locale del sito, o una combinazione di terze parti, o molte delle terze parti discusse in precedenza possono fornire bilanciamento del carico sia GSLB che locale del sito.

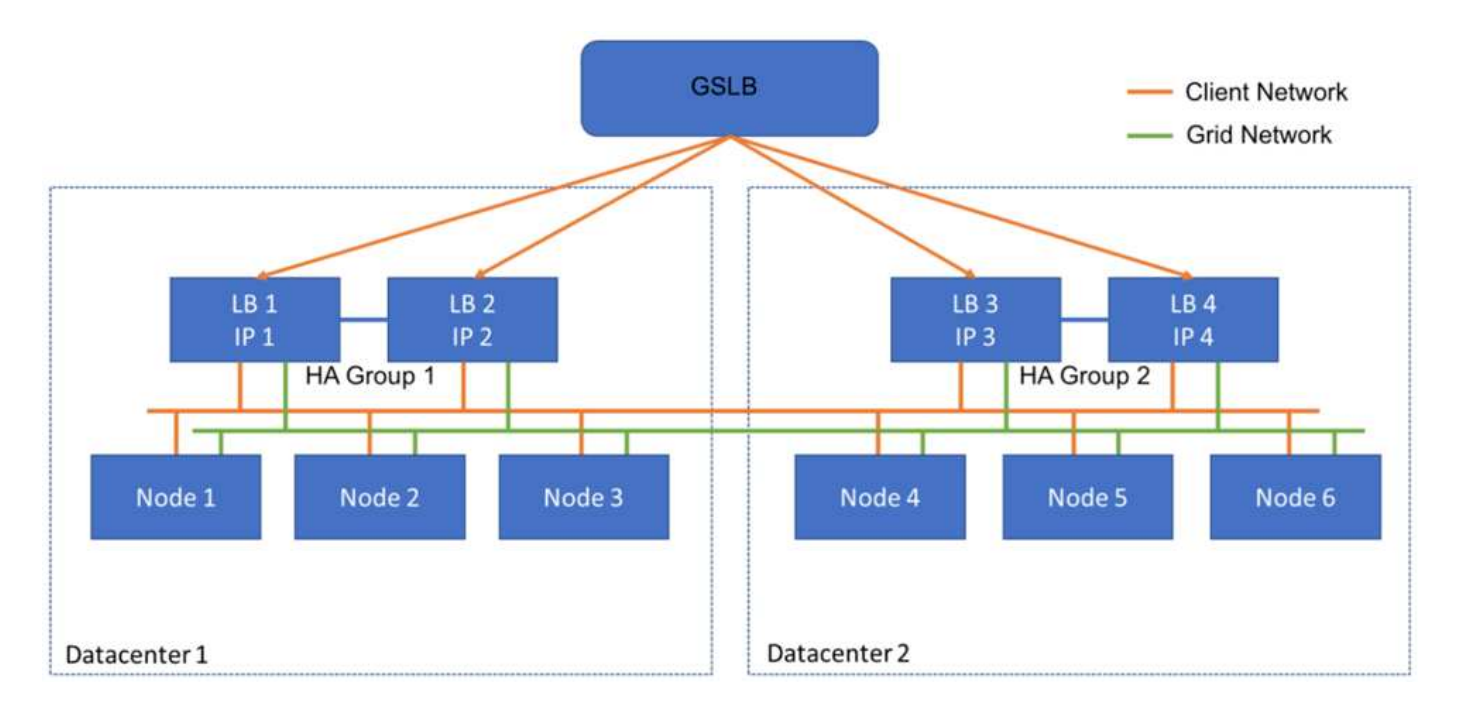

#### **Informazioni sul copyright**

Copyright © 2024 NetApp, Inc. Tutti i diritti riservati. Stampato negli Stati Uniti d'America. Nessuna porzione di questo documento soggetta a copyright può essere riprodotta in qualsiasi formato o mezzo (grafico, elettronico o meccanico, inclusi fotocopie, registrazione, nastri o storage in un sistema elettronico) senza previo consenso scritto da parte del detentore del copyright.

Il software derivato dal materiale sottoposto a copyright di NetApp è soggetto alla seguente licenza e dichiarazione di non responsabilità:

IL PRESENTE SOFTWARE VIENE FORNITO DA NETAPP "COSÌ COM'È" E SENZA QUALSIVOGLIA TIPO DI GARANZIA IMPLICITA O ESPRESSA FRA CUI, A TITOLO ESEMPLIFICATIVO E NON ESAUSTIVO, GARANZIE IMPLICITE DI COMMERCIABILITÀ E IDONEITÀ PER UNO SCOPO SPECIFICO, CHE VENGONO DECLINATE DAL PRESENTE DOCUMENTO. NETAPP NON VERRÀ CONSIDERATA RESPONSABILE IN ALCUN CASO PER QUALSIVOGLIA DANNO DIRETTO, INDIRETTO, ACCIDENTALE, SPECIALE, ESEMPLARE E CONSEQUENZIALE (COMPRESI, A TITOLO ESEMPLIFICATIVO E NON ESAUSTIVO, PROCUREMENT O SOSTITUZIONE DI MERCI O SERVIZI, IMPOSSIBILITÀ DI UTILIZZO O PERDITA DI DATI O PROFITTI OPPURE INTERRUZIONE DELL'ATTIVITÀ AZIENDALE) CAUSATO IN QUALSIVOGLIA MODO O IN RELAZIONE A QUALUNQUE TEORIA DI RESPONSABILITÀ, SIA ESSA CONTRATTUALE, RIGOROSA O DOVUTA A INSOLVENZA (COMPRESA LA NEGLIGENZA O ALTRO) INSORTA IN QUALSIASI MODO ATTRAVERSO L'UTILIZZO DEL PRESENTE SOFTWARE ANCHE IN PRESENZA DI UN PREAVVISO CIRCA L'EVENTUALITÀ DI QUESTO TIPO DI DANNI.

NetApp si riserva il diritto di modificare in qualsiasi momento qualunque prodotto descritto nel presente documento senza fornire alcun preavviso. NetApp non si assume alcuna responsabilità circa l'utilizzo dei prodotti o materiali descritti nel presente documento, con l'eccezione di quanto concordato espressamente e per iscritto da NetApp. L'utilizzo o l'acquisto del presente prodotto non comporta il rilascio di una licenza nell'ambito di un qualche diritto di brevetto, marchio commerciale o altro diritto di proprietà intellettuale di NetApp.

Il prodotto descritto in questa guida può essere protetto da uno o più brevetti degli Stati Uniti, esteri o in attesa di approvazione.

LEGENDA PER I DIRITTI SOTTOPOSTI A LIMITAZIONE: l'utilizzo, la duplicazione o la divulgazione da parte degli enti governativi sono soggetti alle limitazioni indicate nel sottoparagrafo (b)(3) della clausola Rights in Technical Data and Computer Software del DFARS 252.227-7013 (FEB 2014) e FAR 52.227-19 (DIC 2007).

I dati contenuti nel presente documento riguardano un articolo commerciale (secondo la definizione data in FAR 2.101) e sono di proprietà di NetApp, Inc. Tutti i dati tecnici e il software NetApp forniti secondo i termini del presente Contratto sono articoli aventi natura commerciale, sviluppati con finanziamenti esclusivamente privati. Il governo statunitense ha una licenza irrevocabile limitata, non esclusiva, non trasferibile, non cedibile, mondiale, per l'utilizzo dei Dati esclusivamente in connessione con e a supporto di un contratto governativo statunitense in base al quale i Dati sono distribuiti. Con la sola esclusione di quanto indicato nel presente documento, i Dati non possono essere utilizzati, divulgati, riprodotti, modificati, visualizzati o mostrati senza la previa approvazione scritta di NetApp, Inc. I diritti di licenza del governo degli Stati Uniti per il Dipartimento della Difesa sono limitati ai diritti identificati nella clausola DFARS 252.227-7015(b) (FEB 2014).

#### **Informazioni sul marchio commerciale**

NETAPP, il logo NETAPP e i marchi elencati alla pagina<http://www.netapp.com/TM> sono marchi di NetApp, Inc. Gli altri nomi di aziende e prodotti potrebbero essere marchi dei rispettivi proprietari.